## **NC** 2/26/2011 **Exceptions Log**

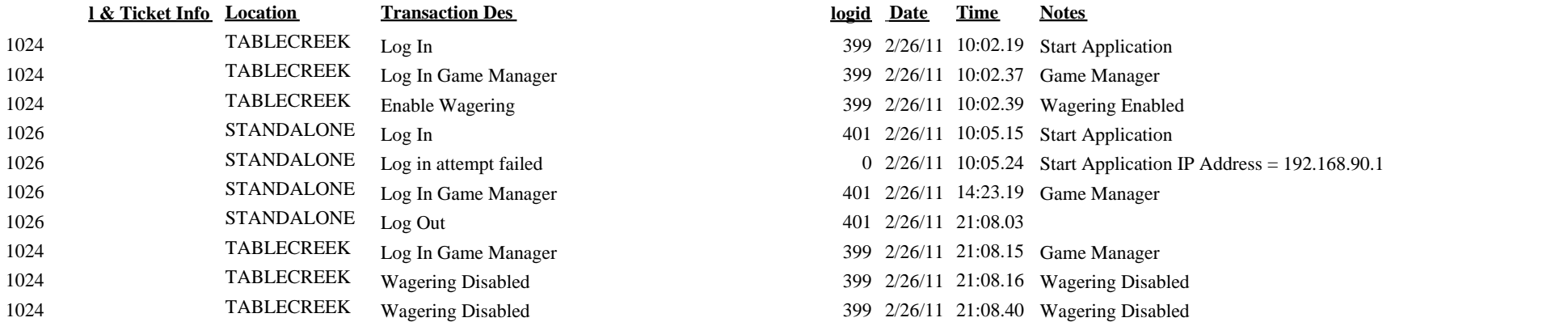

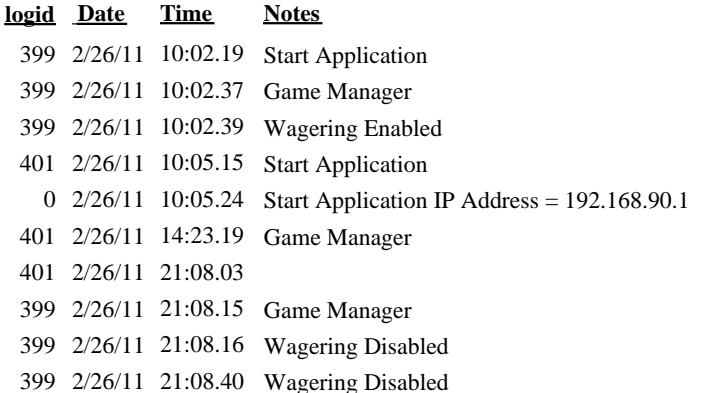